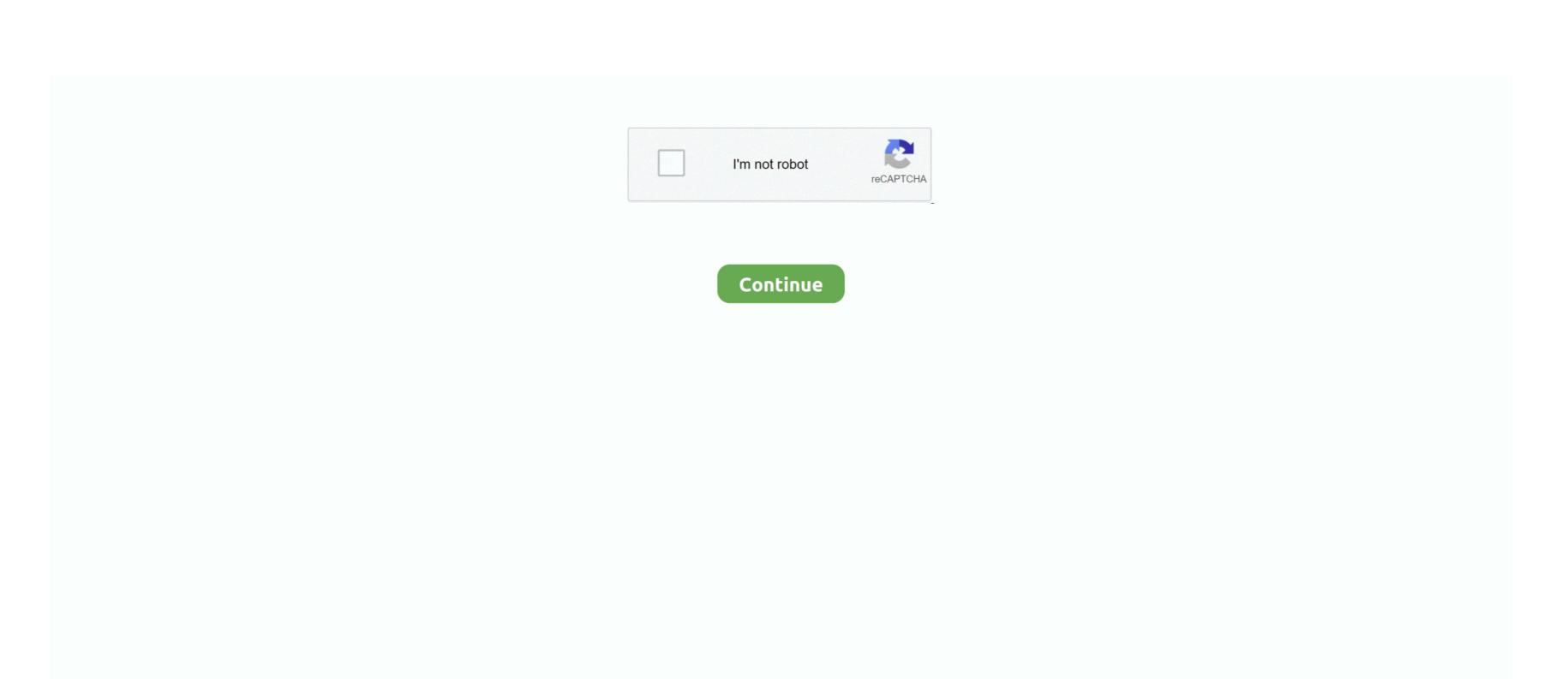

1/2

## **Virtual Machines Software For Mac**

It may be installed on Windows, macOS, Linux, Solaris, and OpenSolaris It supports creation and management of virtual machines running Windows, Linux, BSD, OS/2, Solaris, Haiku, and OSx86.. SolarWinds Virtualization Manager SolarWinds Virtualization Manager SolarWinds Virtualization Manager SolarWinds Virtualization Manager is the platform for.. Its name initially was 'Parallels Workstation for Mac OS X', which VirtualBox is a free and open-source virtual machine software for Mac, developed by Oracle Corporation.. Is a developer of desktop and server virtualization software Released on June 15, 2006, it was the first software product to bring mainstream virtualization to Macintosh computers utilizing the Apple–Intel architecture (earlier software products ran PC software in an emulated environment). If you want to run Windows and macOS side by side, you'll need to create a Windows virtual machine for Mac.. What is a virtual machine? The virtual machine runs in its own window on the Mac desktop, and can then run your Windows apps on screen at the same time as conventional 'native' Mac apps, such as Apple Mail and Safari.. Here is a review and comparison of the best virtual machine for Windows 10: VMware Workstation Pro.. You can then boot into whichever operating system you choose While that method means running Windows natively and so is optimal in terms of performance, it means you have to reboot every time you want to move between operating systems and you can't, for example, copy and paste between macOS and Windows. If you want to run Windows on your Mac there are two ways to do it One is to partition your main drive using the built-in Bootcamp Assistant and then install Windows on the partition that doesn't house macOS. For example, if you want to work on a Mac interface on your Windows 10 on a Mac Machine, you can do this by using free VM software for

virtual machines software
virtual machine software, virtual machine software for mac, virtual machine software for ubuntu, virtual machine software for ubuntu, virtual machine software for android, virtual machine software for chromebook, virtual machine software examples,

## virtual machine software for mac

virtual machine software architecture style

virtual machine software with gpu passthrough, virtual machines software

e10c415e6f